## Controlli EBs vs Sistema Stipendiale Zucchetti

Con l'introduzione del nuovo Sistema Stipendiale Zucchetti è stato necessario implementare una verifica preventiva dell'esistenza dell'anagrafica del "Soggetto" in Zucchetti prima di poter procedere con la liquidazione di una richiesta di Rimborso Missione in Oracle EBs.

## Dettaglio dei Controllo Implementato

Nel momento in cui l'operatore, nella maschera di lavorazione di una Richiesta di Rimborso Missione, clicca il pulsante "Imputazioni Contabili"

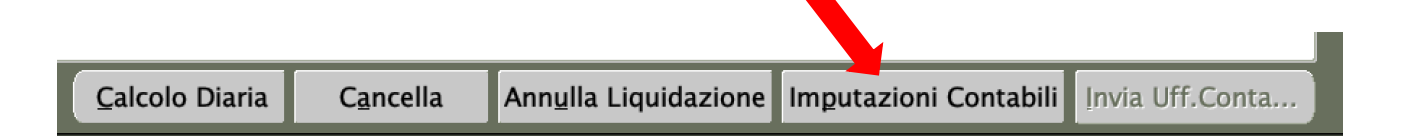

Il sistema, considerando il *richiedente* della Richiesta di Missione, verifica nel sistema S�pendiale Zucchetti l'esistenza del "Soggetto": se esiste la Richiesta di Rimborso potrà essere liquidata. In. caso contrario non sarà possibile procedere con la liquidazione e l'operatore verrà avvisato con un messaggio simile al seguente

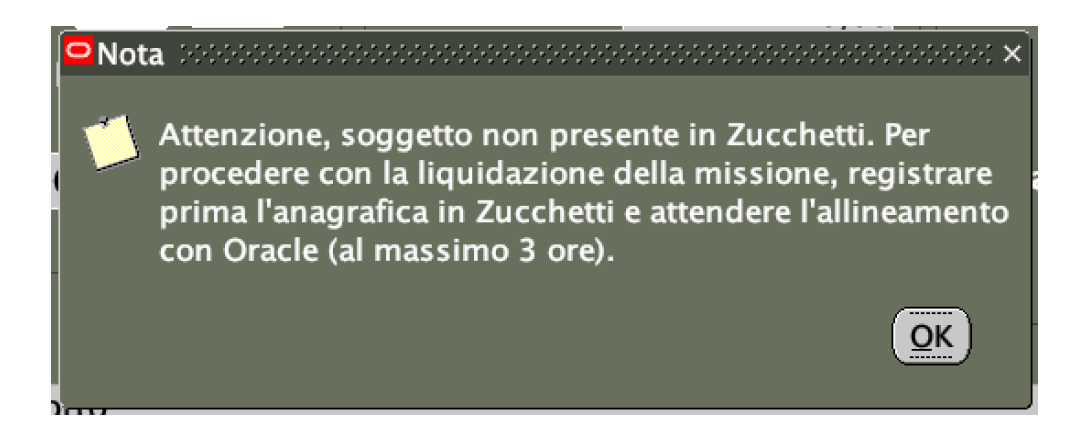

Dopo aver registrato il "Soggetto" nello stipendiale Zucchetti per poter procedere con la liquidazione della Richiesta di Rimborso in esame, occorrerà atendere il processo di importazione/allineamento dati da Zucchetti verso Oracle EBs (tutti i giorni feriali alle 8:30, 10:30, 12:30, 15:30, 17:30.